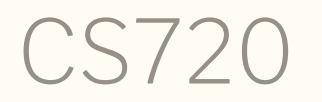

Logical Foundations of Computer Science Lecture 12: Formalizing an imperative language Tiago Cogumbreiro

# Automation tactics

- X || Y
- repeat X
- constructor
- X ; Y
- all:X and n:X
- inversion H
- user tactics
- try X
- specialize

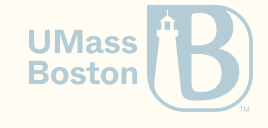

Or

Goal  $3 \leq 6$ . **Proof**. apply le\_S. apply le\_S. apply le\_S. apply le\_n. **Qed**.

```
Goal 3 \leq 6.
Proof.
  (* Try le_n, and then le_S *)
 apply le_n || apply le_S.
  apply le_n || apply le_S.
 apply le_n || apply le_S.
 apply le_n || apply le_S.
Qed.
```
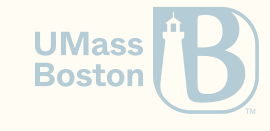

#### Repeat

repeat X uses tactics X as many times until X fails, 0 or more times.

```
Goal 3 \leq 6.
Proof.
  (* Try le_n, and then le_S *)
  apply le_n || apply le_S.
  apply le_n || apply le_S.
  apply le_n || apply le_S.
  apply le_n || apply le_S.
Qed.
```

```
Goal 3 \leq 6.
Proof.
  (* Try one constructor or try the other *)
  repeat (apply le_n || apply le_S).
Qed.
```
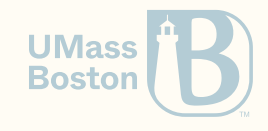

#### Constructor

Applies the first constructor available (according to the order defined).

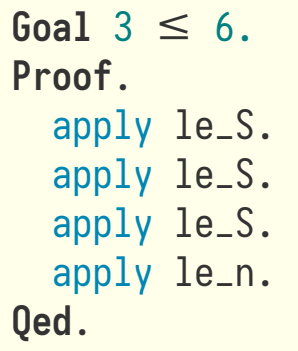

Goal  $3 \leq 6$ . **Proof**. constructor. constructor. constructor. constructor. **Qed**.

Goal  $3 \leq 6$ . **Proof**. repeat constructor. **Qed**.

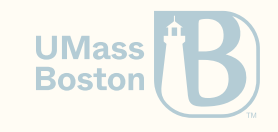

# Semi-colon;

Semi-colon to perform a tactic in all branches

```
L
e
m
m
a
a
e
v
a
l
_
i
f
f
_
a
e
v
a
l
R : f
o
r
a
l
l
s
t
a
n
,
       aevalR st a n \leftrightarrow aeval st a = n.
   Proof. split; intros. { induction a. -
1
g
o
a
l
st : state
n
0
,
n : n
a
t
H : aevalR st (ANum n0) n
\overline{a}\overline{a}_
_
_
_
_
_
_
_
_
_
_
_
_
_
_
_
_
_
_
_
_
_
_
_
_
_
_
_
_
_
_
_
_
_
_
_
(
1
/
1
)
a
e
v
a
l
s
t
(
A
N
u
m
n
0
)
=
n
```
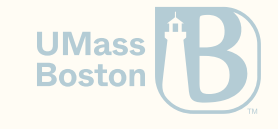

# Semi-colon;

Semi-colon to perform a tactic in all branches

```
L
e
m
m
a
a
e
v
a
l
_
i
f
f
_
a
e
v
a
l
R : f
o
r
a
l
l
s
t
a
n
,
      aevalR st a n \leftrightarrow aeval st a = n.
   Proof. split; intros. { induction a; simpl. -
1
g
o
a
l
```

```
st : state
n
0
,
n : n
a
t
H : aevalR st (ANum n0) n
\overline{a}\overline{a}\overline{a}_
_
_
_
_
_
_
_
_
_
_
_
_
_
_
_
_
_
_
_
_
_
_
_
_
_
_
_
_
_
_
                                                                 \overline{a}\overline{a}_{--}(1/1)n
0
=
n
```
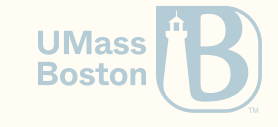

# All all:

The all: X runs X in all proof states.

```
Lemma aeval_iff_aevalR : forall s
t
a
n
,
             aevalR st a n \leftrightarrow aeval st a = n.
      Proof. split; intros. { induction a. all: simpl. -
1
g
o
a
l
st : state
n
0
,
n : n
a
t
H : aevalR st (ANum n0) n
\overline{a}\overline{a}_{--}(1/1)n
0
=
n
```
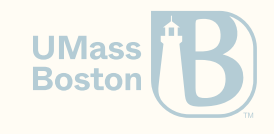

#### All versus semi-colon

- You cannot step through ; you can step trough all:
- all: is more verbose, foo. all: bar. versus foo; bar.
- X: Y is more general; for instance,  $2: \{ \ldots \}$  allows you to prove the next goal first.
- In some cases you must use ; and cannot use all: (eg, user-defined tactics, discussed next)

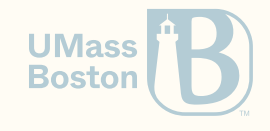

```
Inversion
```
Inversion gives you the "contents" of an assumption, you can dispose of it after (try doing destroy H).

```
Lemma aeval_iff_aevalR : forall st a n,
  aevalR st a n \leftrightarrow aeval st a = n.
Proof.
  split; intros. {
    induction a.
    all: simpl.
    - inversion H; subst; clear H.
```
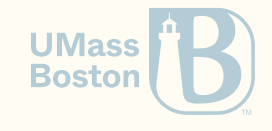

#### User-defined tactics

In ltac you cannot use multiple periods, so you must use a single

```
Ltac invc X := inversion X; subst; clear X.
Lemma aeval_iff_aevalR : forall st a n,
  aevalR st a n \leftrightarrow aeval st a = n.
Proof.
  split; intros. {
    induction a.
    all: simpl.
    - invc H.
```
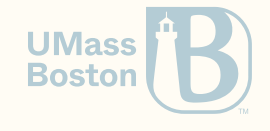

Try

With try X perform X and succeed. Great with ; and all:

```
Lemma aeval_iff_aevalR : forall st a n,
  aevalR st a n \leftrightarrow aeval st a = n.
Proof.
  split; intros. {
    induction a.
    all: simpl.
    all: try invc H.
    all: try reflexivity.
```
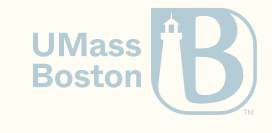

## Identifying a bad induction principle

```
a1, a2 : aexp
n1, n2 : nat
IHa2 : aevalR st a2 (n1 + n2) \rightarrowaeval st a2 = n1 + n2IHa1 : aevalR st a1 (n1 + n2) \rightarrowaeval st a1 = n1 + n2H2 : aevalR st a1 n1
H4 : aevalR st a2 n2
   ______________________________________(1/1)
aeval st a1 + aeval st a^2 = n1 + n2
```
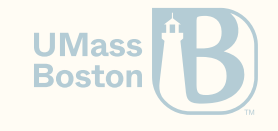

## Identifying a bad induction principle

```
Lemma aeval_iff_aevalR : forall st a n,
  aevalR st a n \leftrightarrow aeval st a = n.
Proof.
```

```
split; intros. {
  generalize dependent st.
  generalize dependent n.
  induction a; intros; simpl.
  all: try invc H.
  all: try reflexivity.
```

```
IHa1 : forall (n : nat) (st : state),
       aevalR st a1 n \rightarrow aeval st a1 = n
IHa2 : forall (n : nat) (st : state),
       aevalR st a2 n \rightarrow aeval st a2 = n
H2 : aevalR st a1 n1
H4 : aevalR st a2 n2
______________________________________(1/1)
aeval st a1 + aeval st a2 = n1 + n2
```
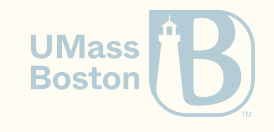

-

## Specialize assumptions

```
Lemma aeval_iff_aevalR : forall st a n,
  aevalR st a n \leftrightarrow aeval st a = n.
Proof.
```

```
split; intros. {
  generalize dependent st.
  generalize dependent n.
  induction a; intros; simpl.
  all: try invc H.
  all: try reflexivity.
  - specialize (IHa1 _ _ H2).
```

```
IHa1 : forall (n : nat) (st : state),
        aevalR st a1 n \rightarrow aeval st a1 = n
IHa2 : forall (n : nat) (st : state),
       aevalR st a2 n \rightarrow aeval st a2 = n
H2 : aevalR st a1 n1
H4 : aevalR st a2 n2
 ______________________________________(1/1)
aeval st a1 + aeval st a2 = n1 + n2
```

```
After:
```

```
IHa1 : aeval st a1 = n1
```
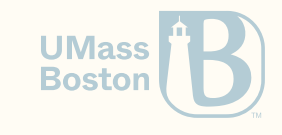

#### Proof by induction on the hypothesis

```
Lemma aeval_iff_aevalR : forall st a n,
  aevalR st a n \leftrightarrow aeval st a = n.
Proof.
  split; intros. {
```
induction H.

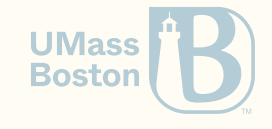

# Extra slides

#### Recap functions as relations (1/2)

What is the signature of the proposition that represents plus?

plus: nat  $\rightarrow$  nat  $\rightarrow$  nat

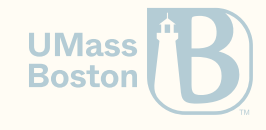

## Recap functions as relations (1/2)

What is the signature of the proposition that represents plus?

plus: nat  $\rightarrow$  nat  $\rightarrow$  nat

Plus: nat  $\rightarrow$  nat  $\rightarrow$  nat  $\rightarrow$  **Prop** 

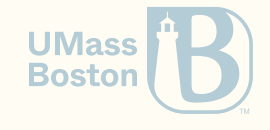

## Recap functions as relations (2/2)

How do we represent plus as a proposition?

```
Fixpoint plus (n m : nat) : nat :=
  match n with
    \theta \Rightarrow mS p \Rightarrow S (plus p m)
  end.
```
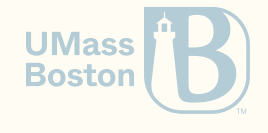

## Recap functions as relations (2/2)

How do we represent plus as a proposition?

```
Fixpoint plus (n m : nat) : nat :=
  match n with
    \theta \Rightarrow m| S p \Rightarrow S (plus p m)
  end.
```

```
Induction Plus: nat \rightarrow nat \rightarrow nat \rightarrow Prop :
  | plus_0: forall n, Plus 0 n n
  | plus_n: forall n m o,
  Plus n \mod 9Plus (S \nvert m \nvert (S \nvert o).
                                                          0 + n = n S(n) + m = S(o)n + m = o
```
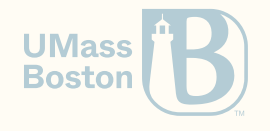

# Recall optimize\_0plus

```
Fixpoint optimize_0plus (a:aexp) : aexp :=
  match a with
    \mathsf{AWum} \; \mathsf{n} \Rightarrow \mathsf{AWum} \; \mathsf{n}APlus (ANum 0) e2 \Rightarrow optimize_0| APlus e1 e2 => APlus (optimize_0plus e1) (optimize_0plus e2)
    | AMinus e1 e2 => AMinus (optimize_0plus e1) (optimize_0plus e2)
    | AMult e1 e2 => AMult (optimize_0plus e1) (optimize_0plus e2)
  end.
```
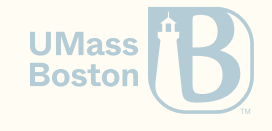

## optimize\_0plus as a relation

```
Inductive Opt_0plus: aexp \rightarrow aexp \rightarrow Prop :=(* Optmize *)
 | opt_0plus_do: forall a, Opt_0plus (APlus (ANum 0) a) a
(* No optimization *)
 opt_0plus_skip: forall a1 a2, a1 <> ANum \theta \rightarrow 0pt_0plus (a1 + a2) (a1 + a2)
(* Recurse *)
 | opt_0plus_plus:
  forall a1 a2 a1' a2'
,
  Opt_0plus a1 a1' \rightarrowOpt_0plus a2 a2' \rightarrowOpt_0plus (APlus a1 a2) (APlus a1 a2')
| opt_0plus_minus: forall a1 a2 a1' a2'
,
  Opt_0plus a1 a1' \rightarrow Opt_0plus a2 a2' \rightarrow Opt_0plus (AMinus a1 a2) (AMinus a1' a2')
| opt_0plus_mult: forall a1 a2 a1' a2'
,
  Opt_0plus a1 a1' \rightarrow Opt_0plus a2 a2' \rightarrow Opt_0plus (AMult a1 a2) (AMult a1' a2').
```
**UMass Boston** 

#### How can we generalize the optimization step?

# Generalizing optimizations

```
Inductive Opt (0 : aexp \rightarrow aexp \rightarrow Prop) : aexp \rightarrow aexp \rightarrow Prop :=
(
*
N
o
o
p
t
i
m
i
z
a
t
i
o
n
*) | opt_skip : forall a, (forall a', ~ 0 a a') → Opt 0 a a
(
*
Op
t
i
m
i
z
e
c
o
d
e
*) \vert opt_do : forall a a', 0 a a' \rightarrow Opt 0 a a'
(* Recurse *) | opt_plus : forall a1 a2 a1' a2' : aexp, Opt 0 a1 a1' \rightarrow0pt O a2 a2' → Opt O (a1 + a2) (a1' + a2')
| opt_minus : forall a1 a2 a1' a2' : aexp, Opt 0 a1 a1' \rightarrowOpt 0 a2 a2' \rightarrow Opt 0 (a1 - a2) (a1' - a2')
| opt_mult : forall a1 a2 a1' a2' : aexp, Opt 0 a1 a1' \rightarrowOpt 0 a2 a2' \rightarrow Opt 0 (a1 * a2) (a1' * a2').
```
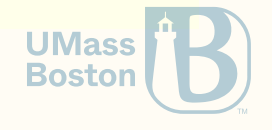

# Generalizing Soundness

```
\text{Definition IsSound (0:aexp} \rightarrow aexp \rightarrow \text{Prop}) :=f
o
r
a
l
l
a
a',
   0 a a' \rightarrowforall st,
   aeval st a = aeval st a'.
Theorem opt_sound: \mathsf{forall} \; 0 : \; \mathsf{aexp} \to \mathsf{aexp} \to \mathsf{Prop},Is<br>Sound 0 \rightarrowIsSound (Opt 0).
(* Show that [optimize_0plus] is sound *)
Inductive MyOpt: aexp \rightarrow aexp \rightarrow Prop :=
| my_opt_def: forall (a:aexp), MyOpt (0
+
a
)
a.
```
**Theorem** my\_opt\_sound: IsSound (Opt MyOpt).

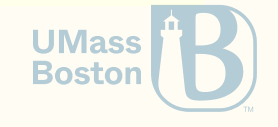

## How to write a functional version of Opt?

# A functional version of Opt

```
Fixpoint opt (f : aexp \rightarrow option aexp) (a:aexp) : aexp :=
match f a with
  \text{Some a} \Rightarrow \text{a} \left( \text{* Optimize step } \text{*} \right)\ln \theta \Rightarrowmatch a with
    APlus a1 a2 \Rightarrow opt f a1 + opt f a2 (* Recurse *)
    AMinus a1 a2 \Rightarrow opt f a1 - opt f a2
    AMult a1 a2 \Rightarrow opt f a1 * opt f a2
    | _ => a (* Skip *)
  end
end.
```
Notice how option encodes the fact that the proposition may/may-not hold.

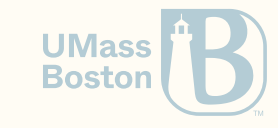

## Proving opt\_func soundness

```
Definition IsFuncSound f :=
  forall a a'
,
    f a = Some a' \rightarrowforall st,
    aeval st a = aeval st a'.
```

```
Theorem opt_func_sound:
  forall f : aexp \rightarrow option aexp,
  IsFuncSound f \rightarrowforall (a : aexp) (st : state),
  aeval st a = aeval st (opt f a).
```
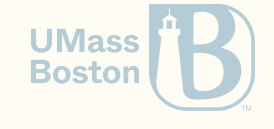

#### On functions as relations

Notice how it was simpler to prove the same result using the inductive definition. Why?

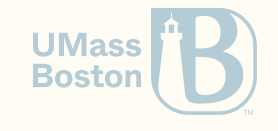

## On functions as relations

Notice how it was simpler to prove the same result using the inductive definition. Why?

- Functions-as-relations include an inductive principle (**Proof by induction on the** derivation tree.)
- Functions-as-relations are more expressive (eg, representing non-terminating behaviors.)
- Functions can use Coq's evaluation power (recall proof by reflection, lecture 10)
- Functions can be translated automatically into OCaml/Haskell *(next lecture)*

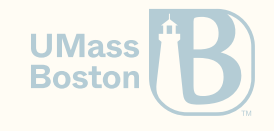